**IEK BERLIN** 

# **KUNDENINFORMATIONEN**

## **Bestellvorgang / Korrektur von Eingabefehlern**

Die Anmeldung zu einer unserer Ausbildungen erfolgt in drei Schritten:

1. In der Ausbildungsbeschreibung wählen Sie Ihren gewünschten Termin/Ort und klicken dort auf "Anmelden"

2. Im nächsten Schritt geben Sie Ihre persönlichen Daten und ggfs. Bemerkungen ein und klicken dann auf "weiter".

3. Im letzten Schritt können Sie Ihre Eingaben noch einmal überprüfen, bevor Sie die Anmeldung durch Klick auf den Button "Zahlungspflichtig anmelden" absenden.

Hier haben Sie außerdem die Möglichkeit, jede Ihrer Eingaben über die üblichen Tastaturund Mausfunktionen zu korrigieren. Der Anmeldevorgang ist nach Betätigung des Buttons "zahlungspflichtig anmelden" abgeschlossen. Eine Korrektur von Eingabefehlern ist ab dem Zeitpunkt der Betätigung dieses Buttons nicht mehr möglich. Nach der Anmeldung erhalten Sie eine verbindliche Anmeldebestätigung (Vertragsschluss).

## **Mögliche Zahlungsarten**

Sie erhalten nach der Anmeldung eine Rechnung an die von Ihnen angegebene Rechnungsadresse. Bitte überweisen Sie den Betrag an die angegebene Bankverbindung.

## **Zur Verfügung stehende Sprachen**

Der Vertragstext steht Ihnen in deutscher Sprache zur Verfügung.

### **Verhaltenskodizes**

Besonderen Verhaltenskodizes unterliegen wir nicht.

## **Speicherung des Vertragstextes**

Der Vertragstext wird bei uns nicht gespeichert und kann nach Abschluss des Anmeldevorgangs nicht mehr abgerufen werden. Sie können diesen jedoch vor der Versendung Ihrer Anmeldung an uns ausdrucken, indem Sie im letzten Schritt der Bestellung auf "Drucken" klicken. Ihre Bestelldaten sind aus Sicherheitsgründen im Nachhinein nicht mehr über das Internet zugänglich.

## **Wesentliche Merkmale der Ausbildungen**

Die wesentlichen Merkmale unserer Ausbildungen finden sich in der jeweiligen Ausbildungsbeschreibung und den ergänzenden Angaben auf unserer Internetseite.

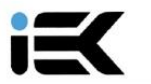

DEUTSCHES INSTITUT FÜR ENTSPANNUNGSTECHNIKEN UND KOMMUNIKATION BILDUNGSGESELLSCHAFT MBH . GROSSES DEUTSCHES INSTITUT FÜR ENTSPANNUNGSTECHNIKEN UND KOMMUNIKATION INSTITUTE INSTITUTE ENGINEERING DIPL.-PSYCH. BETTINA SCHWAB<br>PAUL-HEYSE-STRASSE 17 . 10407 BERLIN . TEL. 030-44 73 75 99 SSES SCHLOSS 38889 BLANKENBURG . AMTSGERICHT STENDAL . HRB 9360 WWW.IEK-ONLINE.DE . INFO@IEK-ONLINE.DE GESCHÄFTSFÜHRER: DR. JENS EITMANN